### CPE 487: Digital System Design Spring 2018

# Lecture 7 Behavioral Modeling: Variables

Bryan Ackland Department of Electrical and Computer Engineering Stevens Institute of Technology Hoboken, NJ 07030

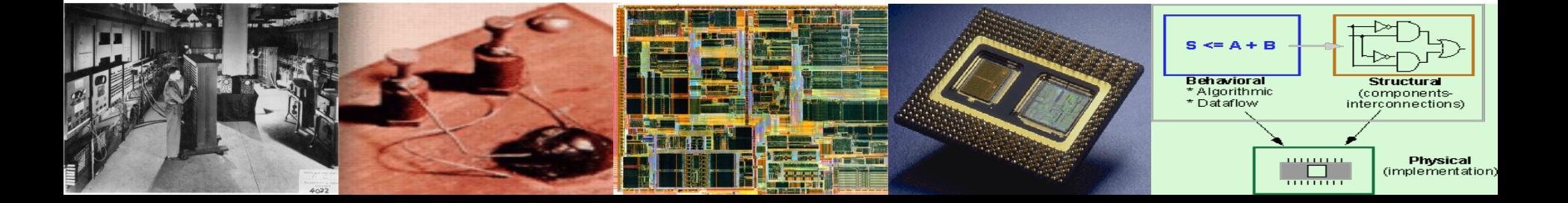

# **Variables**

- In addition to signals, VHDL supports variables
	- Variables in VHDL are similar to variables in conventional programming languages
- Like signals, each variable has a type
- Like signals, variables have a present value
- Unlike signals, variables have no concept of future time
	- easier to use when calculating algorithmic result
	- "cheaper" to implement in simulator
	- no events associated with variables
- Variables are defined within a process and are not visible outside of the process
- Signals represent physical interconnect in circuits
- Variables are local values used to simplify process of calculating a result  $2 \leq 2$

### **Example: Count number of "ones"**

**library** IEEE; **use** IEEE.std\_logic\_1164.all; **use** IEEE.STD\_LOGIC\_arith.all;

**entity** count1s **is port** ( din: **in** std\_logic\_vector (15 **downto** 0); ones: **out** std\_logic\_vector(4 **downto** 0)); **end** count1s;

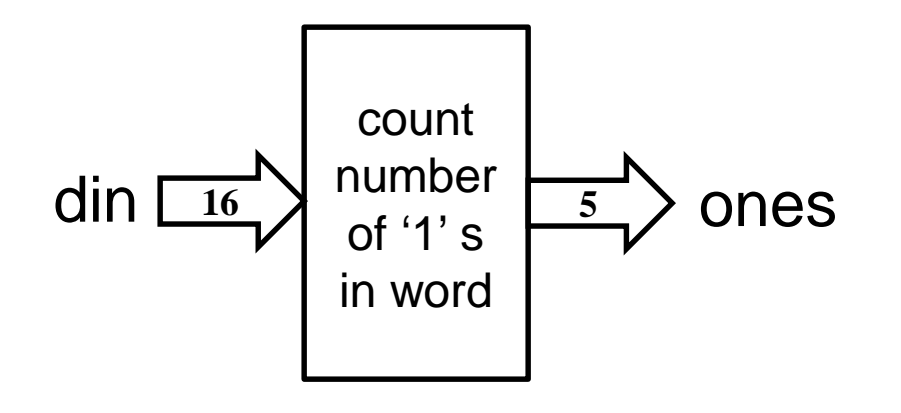

**architecture** A1 **of** count1s **is begin** p1: **process** (din) **variable** count: integer; **begin** count: $=0$ ; **for** i **in** 0 **to** 15 **loop if**  $\text{d}$ in(i)='1' **then**  $count:= count+1$ ; **end if; end loop;** ones<=conv\_std\_logic\_vector(count,5) **after** 5ns; **end process**; **end** A1;

### **Variable Assignment Statement**

*Variable-object* := *expression;*

- Expression may include both variables and signals. The present value of a signal is used in the computation
- Computation is performed in zero time (no delta delay)
	- Order of variable assignment statements is important
- Can only occur within process

### **Variable Assignment Statement: Examples**

```
architecture RTL of VASSIGN is
   signal A, B, J : bit_vector(1 downto 0);
   signal E, F, G : bit;
begin
    p0 : process (A, J)
    variable C, D, H, Y : bit_vector(1 downto 0);
    variable W, Q : bit_vector(3 downto 0);
    variable X : bit;
   begin
        C := "01";X := E nand F;
        Y \nightharpoonup := H \text{ or } J;W := C \& D;Q := (not A) \& (A nor B);W := (2 \text{ down to } 1 \Rightarrow B, 3 \Rightarrow '1', \text{ others} \Rightarrow '0');Y := (others => '0');
```
**end process**; **end** RTL;

### **architecture** RTL **of** OVERALL **is**

- -- signals and constants can be declared here
- -- variables CANNOT be declared here

**begin**

- -- concurrent signal assignment statements here
- -- NO variable assignment statements
- P1: process (SENSITIVITY\_LIST)
- -- variables and constants can be declared here
- -- signals CANNOT be declared here

**begin**

- -- sequential variable assignment statements here
- -- sequential signal assignment statements here

end **process** P1;

**end architecture** RTL;

### **Wait Statement**

- When process has sensitivity list, process is suspended until there is an event on one of the sensitive signals
- Alternatively, process can be suspended with use of wait statements:

**wait for** *time expression*; **wait for** 25ns; **wait on** *signal*; **wait on** clk, reset; **wait until** *condition*; **wait until** index=0; **wait**; -- means wait forever;

• When using wait statements, the process does not suspend at the last statement in the process code, but continues executing from the top of the process.  $\frac{7}{7}$ 

### **Example: D Flip-Flop**

**entity** Dff 2 **is port** ( clk,D: **in** std\_logic; Q,Qb: **out** std\_logic); **end entity** Dff2;

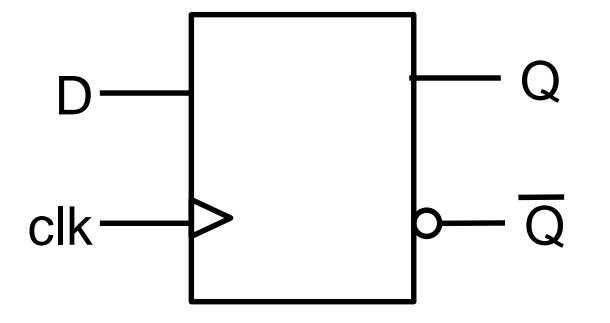

**architecture** DB **of** Dff2 **is begin** ff2\_pr: **process begin wait until** clk'**event and** clk='1' **;** Q<=D **after** 7 ns; Qb<= **not** D **after** 7 ns; **end process** ff2\_pr; **end architecture** DB;

### **Wait Statement**

- Possible to use multiple conditions, e.g. **wait on** X,Y **until** Z=0 **for** 100ns; *means: wait for a maximum of 100ns for an event on X or Y when Z=0*
	- tpr: **process** (a,b) **begin** …… **end process**; tpr: **process begin** …… **wait on** a,b**; end process;** *is the same as*
- A process *must have* (a sensitivity list) *or* (one or more wait statements) *but not* both
- Regardless of whether a process uses a sensitivity list or wait statements, **all processes run at time=0** 9

### **Generating Periodic Waveforms**

- Process with wait statement
	- Useful for test-bench inputs
- e.g: two-phase non-overlapping clock with reset:

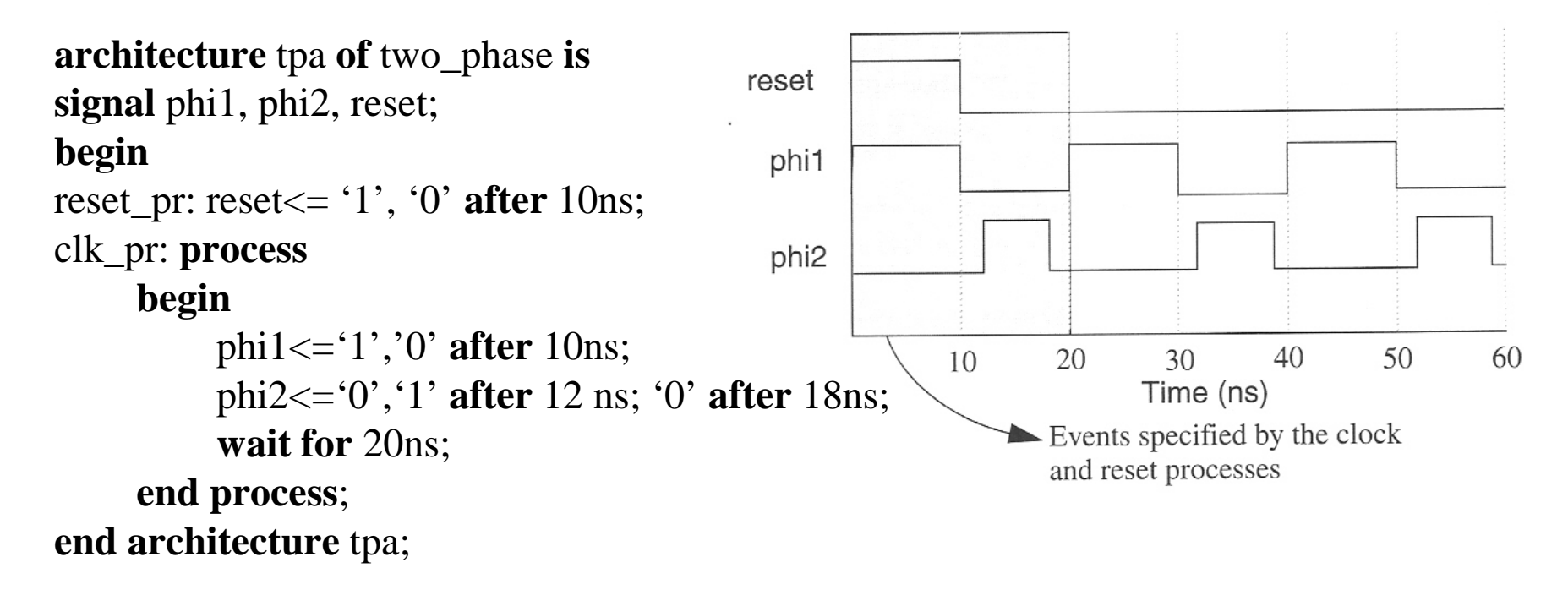

# **Timing of Variable and Signal Assignments**

- Variables are assigned at the same time that the variable assignment is executed (zero-time)
	- Order of sequential variable assignment statements is important!
- Signals are assigned when the process is suspended
	- Can specify inertial, transport or zero delay
	- Zero delay signal assignment occurs at present time +  $\Delta$
	- How about order of sequential signal assignment statements?

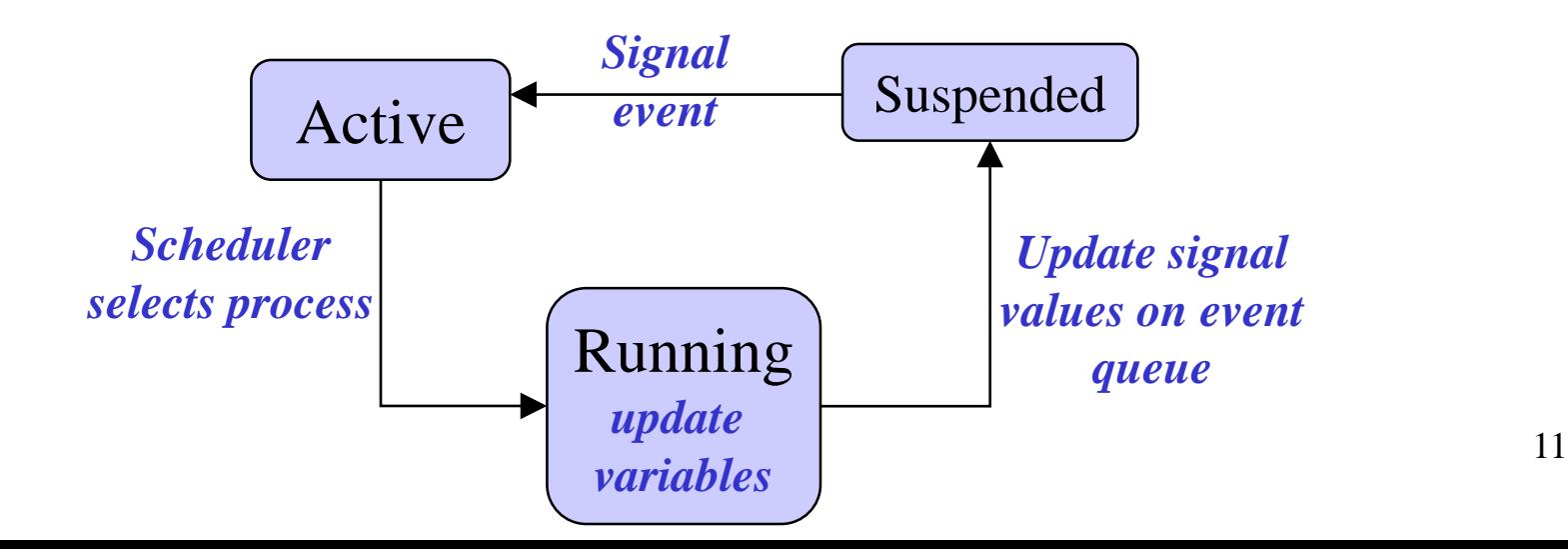

### **Variable and Signal Timing Example**

**architecture** A1 **of** sig\_var **is**

**signal** s1, s2, x, za, zb: std\_logic;

#### **begin**

x<='0','1' **after** 10ns, '0' **after** 20ns, '1' **after** 50ns, '0' **after** 60 ns;

pa: **process** (x)

**begin**

- $s1 \leq x$ :
- $s2 \leq s1$ :
- za $\le$ =s2;

**end** pa;

pb: **process**(x)

**variable** v1, v2: std\_logic;

#### **begin**

 $v1:=x;$  $v2:=v1$ ;

 $zb \leq v2$ ;

**end** pb;

**end** A1;

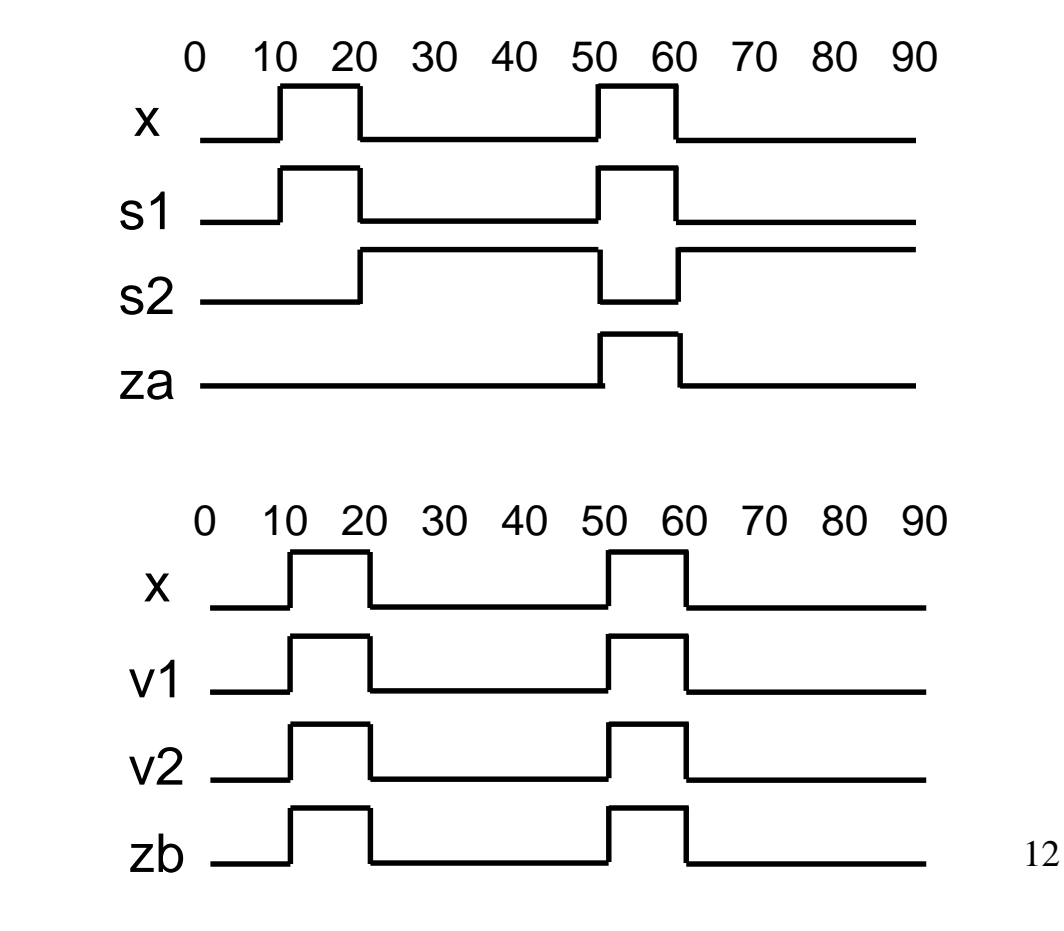

# **Wait for 0**

- "Wait for 0" suspends process and then allows it to restart after a delay of only ∆
- Allows signal assignment to take effect before next statement is executed

```
architecture A1 of sig_var is
signal s1, s2, x, za, zb, zw: std_logic;
begin
```

```
x<='0','1' after 10ns, '0' after 20ns, '1' after 50ns, '0' after 60 ns;
```
pa: **process**

**begin**

**wait on** x;

 $s1 \le x$ ;  $s2 \leq s1$ ;

```
z^2=s2;
```
**wait for Ons;** 

 $zw \leq s2$ :

**end** pa;

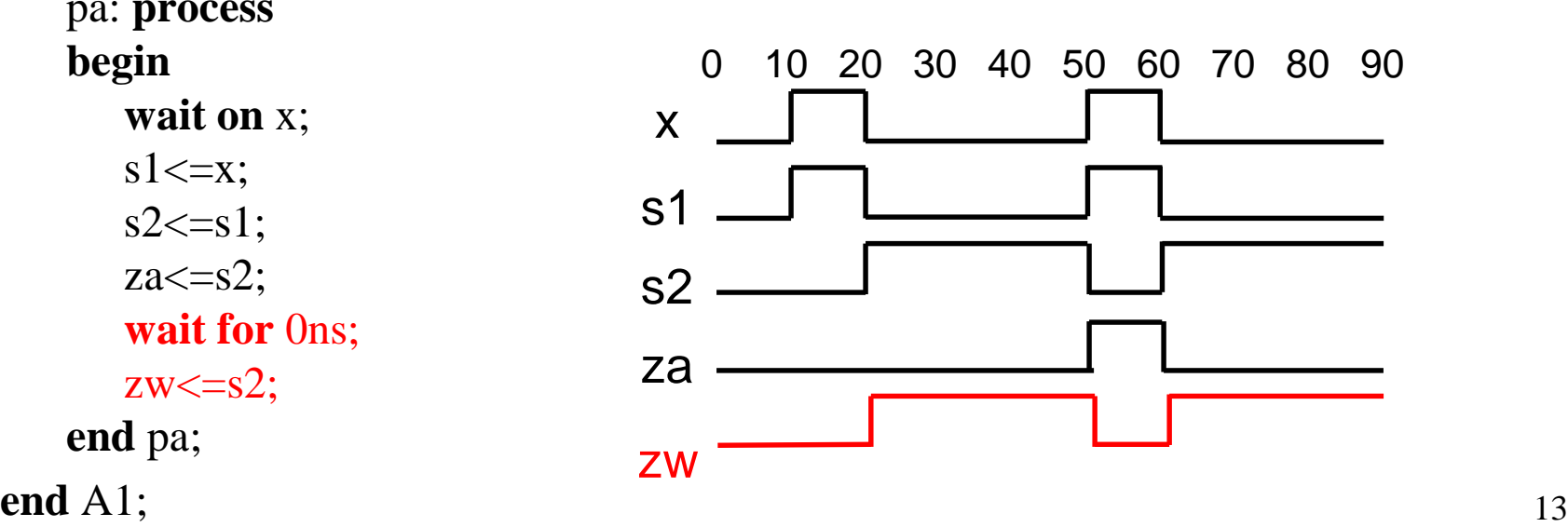

### **Loop Statement: While Iteration**

[*loop-label* : ] **while** *condition* **loop** *sequential-statements* **end loop** [*loop-label*];

- *condition* is expression using previously declared signals and/or variables
- These signals and variables can be modified within the loop

# **While Example: Rotate Right Shift**

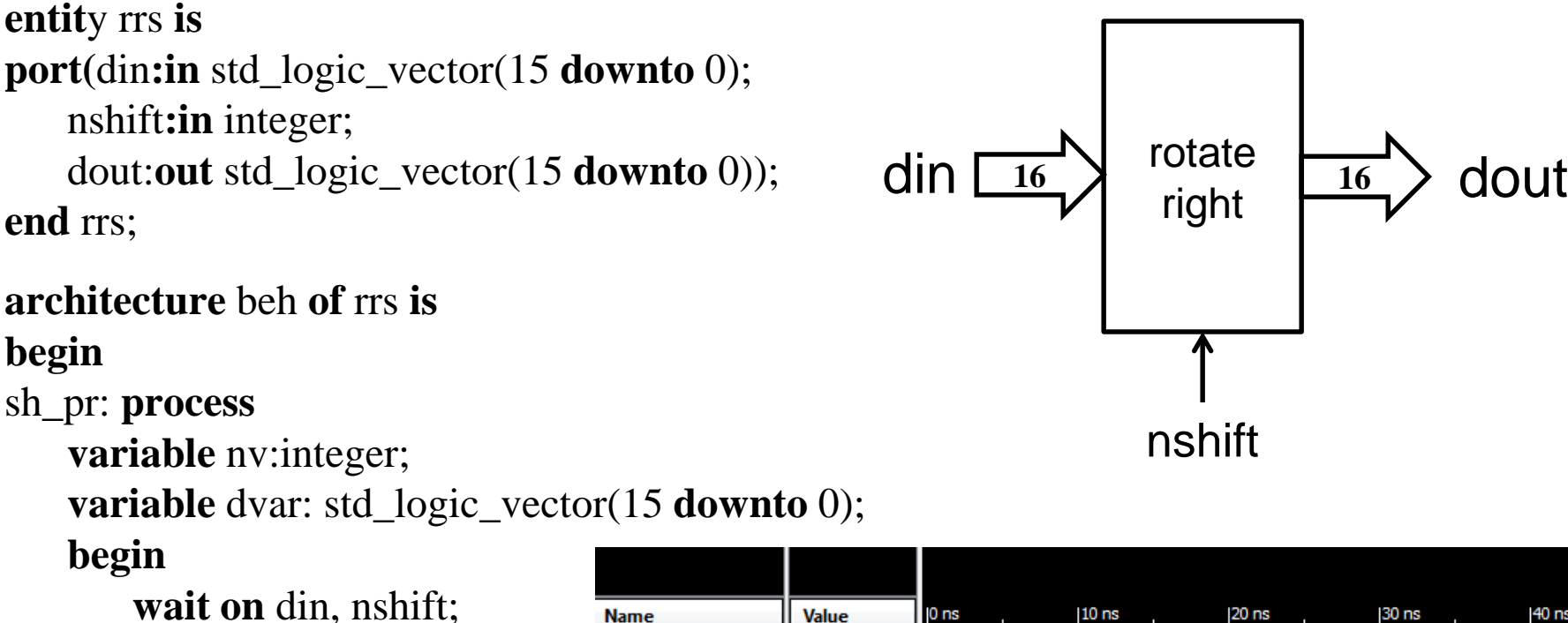

nv:=nshift;

dvar:=din;

```
while nv>0 loop
```

```
dvar:=dvar(0)&dvar(15 downto 1);
```

```
nv:=nv-1;
```
#### **end loop;**

```
dout<=dvar after 5 ns;
```
**end** process;

#### **end** beh;

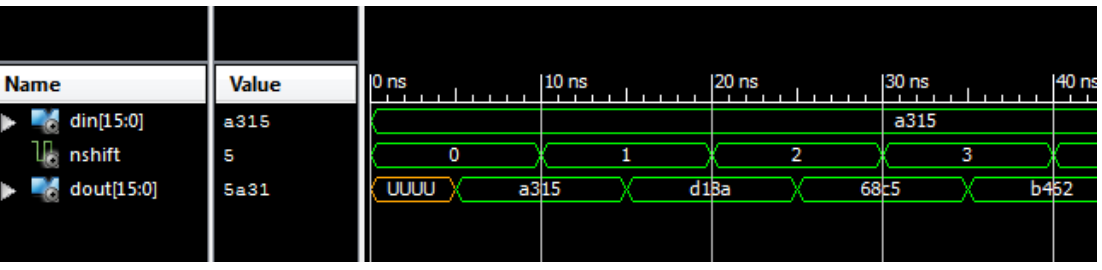

rotate

nshift

### **Other Useful Sequential Control Instructions**

- **exit** [*loop label*] [**when** *condition*];
	- Exit from loop (like C-language *break*). Must be enclosed by a loop statement with the same loop label. If the loop label is not specified, the *exit* always applies to the innermost loop
- **next** [*loop label*] [**when** *condition*];
	- Skip remaining statements in current iteration of the loop (like Clanguage *continue*). If the loop label is not specified, the *next* always applies to the innermost loop

### **Loop Examples: Factorial Calculation**

factorial  $:= 1;$ FLP: **for** number **in** 2 **to** N **loop**  $factorial := factorial * number;$ **end loop**; -------------------------------------------------------  $j := 2;$ factorial  $:= 1;$ WLP : **while** j<=N **loop** factorial := factorial  $*$ j;  $j := j + 1;$ **end loop**; ----------------------------------------------------------  $k := 1$ ; factorial  $:=1;$ NLP : **loop** factorial := factorial  $*{\bf k}$ ;  $k:= k + 1;$ **exit when**  $k > N$ ; **end loop**;

### **These are all equivalent**

### **Sequential Assert Statement**

- Assert statement can also be used inside a process
- Assertion check will only be performed when statement is sequentially executed.
- For example: checking minimum required setup and hold times on D Flip-flop

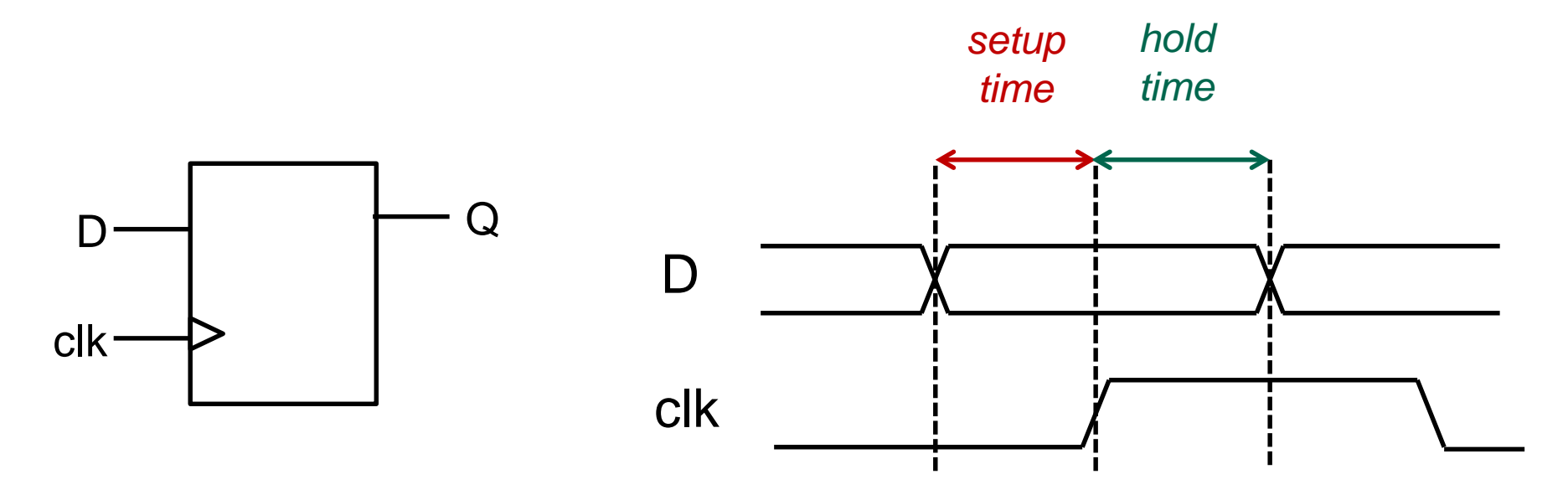

18

# **Example: Setup & Hold Time**

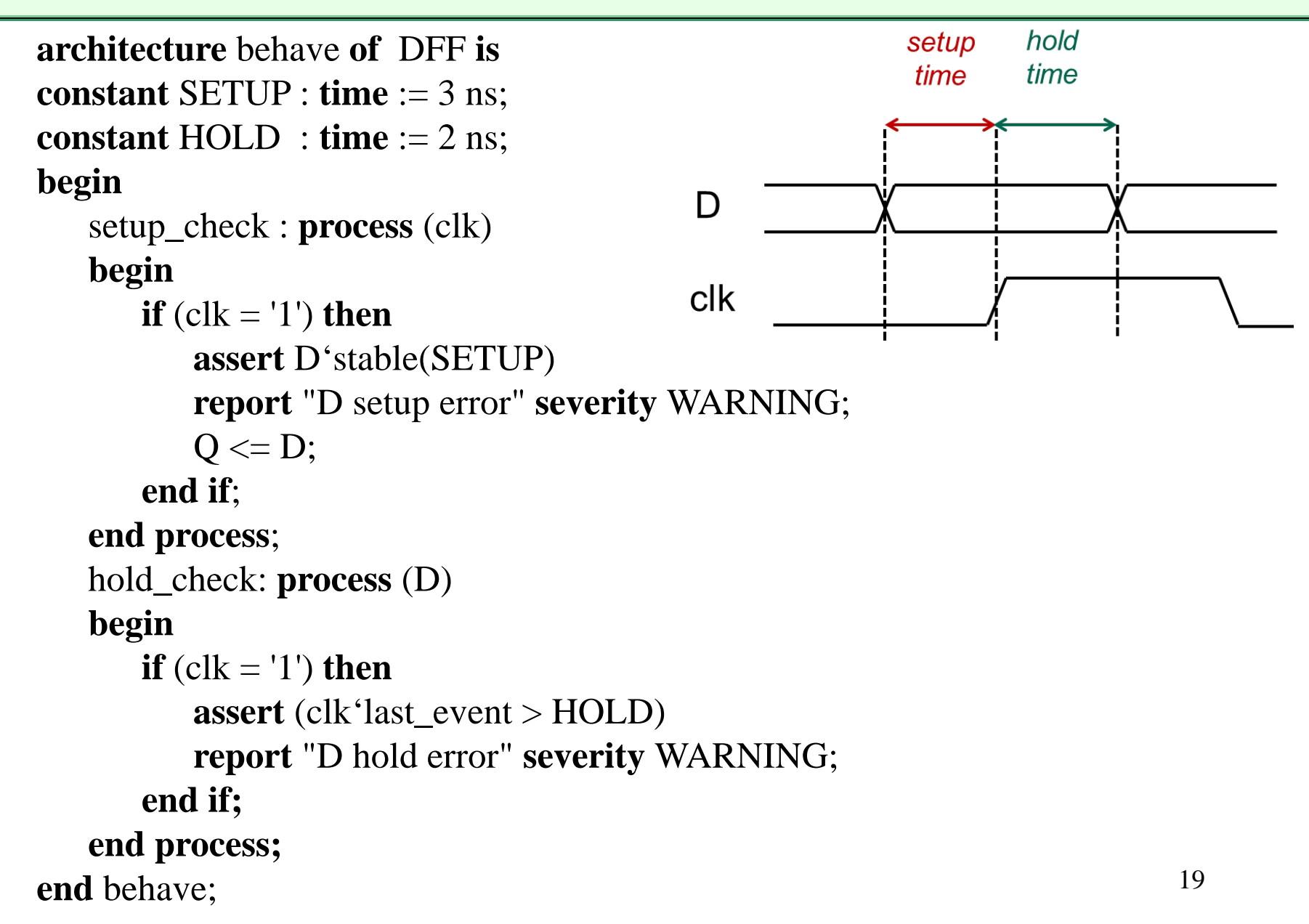

### **Multiple Assignment Inside a Process**

- Outside of a process, assignment statements are executed concurrently
	- multiple assignments to same signal are either illegal or invoke a resolution function

- Inside a process, assignment statements execute sequentially
	- An initial assignment can be overwritten by a subsequent assignment (much like a regular programming language)

# **Signal Drivers**

- A single driver is created for every signal that is assigned a value in a process
	- The driver holds its current value and all its future values
	- All transactions on a driver are ordered in increasing time

```
signal integer data;
p1: process
begin
    data<= 3 after 5ns, 21 after 10ns, 14 after 17ns;
```

```
data curr@now(T) 3@T+5ns 21@T+10ns 14@T+17ns
```
# **Multiple Assignment: Transport Delays**

- Within a process, multiple assignments update driver according to the order in which they are executed.
- Transport delay rules:
	- 1. All transactions that occur at or after the delay time of the first new transaction are deleted.
	- 2. All the new transactions are added at the end of the driver

data<= **transport** 11 **after** 10ns;

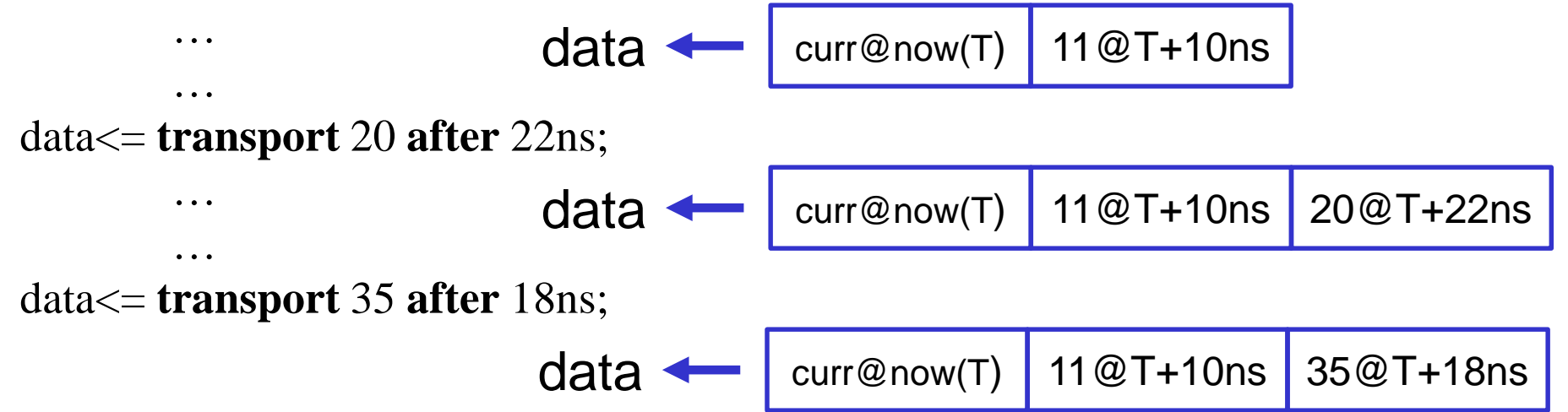

### **Multiple Assignment: Inertial Delays**

- Inertial delay rules:
	- 1. All transactions that occur at or after the delay time of the first new transaction are deleted.
	- 2. Add all the new transactions to the driver
	- 3. Delete old transactions that occur within pulse rejection limit of first new transaction if value is different to value of first new transaction

 $data$  -  $l$  curr@now(T) 33@T+15ns

```
data<= 11 after 10ns;
        …
        …
data<= reject 15ns inertial 22 after 20ns;
        …
        …
data<= 33 after 15ns;
                                  data - current curr@now(T) 11@T+10nsdata - vert curr@now(T) 22@T+20ns
```
### *Sidebar:* **Signed & Unsigned Vectors**

- We frequently use multi-bit digital words to represent integer values on which we would like to perform arithmetic and relational operations
- The std\_logic\_vector type is simply an array of bits with no implied digital value
	- Only logical operators (nand, xor, not etc.) are defined in the *IEEE.std\_logic\_1164* library
	- No arithmetic  $(+, etc.)$  or relational  $(>, == etc.)$  because these would require understanding of meaning of vector
	- Does it represent signed, unsigned, signed-magnitude, floating etc. ?

# **Operations on Unsigned, Signed Numbers**

• USE ieee.numeric\_std.all *and* signals of the type UNSIGNED, SIGNED *and* conversion functions: std\_logic\_vector(), unsigned(), signed()

### *OR*

• USE ieee.std\_logic\_unsigned.all *and* 

signals of the type STD\_LOGIC\_VECTOR

- *all* STD\_LOGIC\_VECTOR objects will be treated as unsigned
- approach used in Yalamanchili
- There is also an ieee.std\_logic\_signed.all
	- *all* STD\_LOGIC\_VECTOR objects will be treated as signed
	- do not use both! <sup>25</sup>

### **Unsigned Arithmetic Example**

*Suppose we want to add two 8-bit unsigned std\_logic\_vectors v1 and v2 to produce an 8-bit unsigned result v3 plus a carry-out*

```
library IEEE;
use IEEE.std_logic_1164.all;
use IEEE.numeric_std.all;
signal v1, v2, v3: 
        std_logic_vector (7 downto 0);
signal carry: std_logic;
signal u1, u2: unsigned (7 downto 0);
signal u3: unsigned (8 downto 0);
u1 \leq unsigned (v1);
u2 \le unsigned (v2);
u3 \leq (0' \& u1) + u2;v3 \leq std\_logic\_vector(u3(7 <b>downto</b> 0));carry \langle = u3(8); 26
                                          library IEEE;
                                          use IEEE.std_logic_1164.all;
                                          use IEEE.std_logic_unsigned.all;
                                          signal v1, v2, v3: 
                                                  std_logic_vector (7 downto 0);
                                          signal vtemp: 
                                                  std_logic_vector (8 downto 0);
                                          signal carry: std_logic;
                                          vtemp \leq ('0'&v1) + v2;
                                          v3 \leq vtemp(7 downto 0));
                                          carry \leq vtemp(8);
```
# **Example: 16-bit unsigned multiplier**

• Construct a "shift and add" behavioral model of a 16x16 bit unsigned multiplier using a process and variables

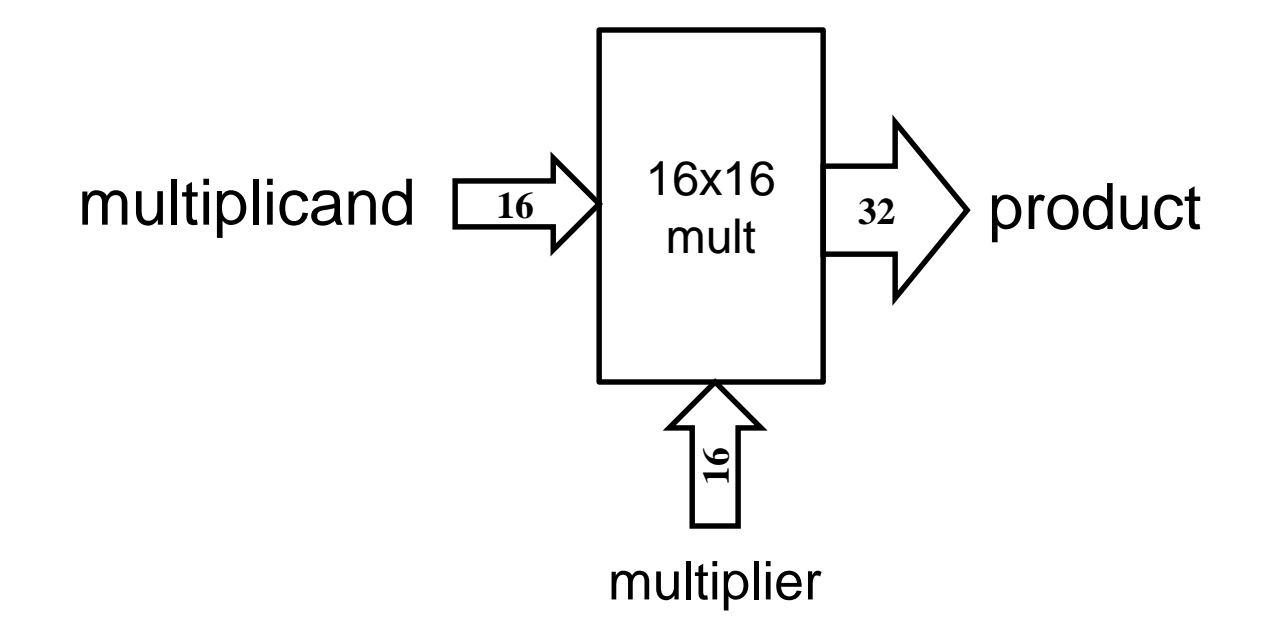

# **Exercise: Waveform Evaluation**

• Sketch the waveforms A, B, C, D, X and Y **entity** waves **is**

**end** waves;

```
architecture Behavioral of waves is
signal A, B, C, D, X, Y: bit;
begin
```
p1: **process is**

**begin**

```
A <= '0', '1' after 10 ns, '0' after 20 ns;
wait for 25 ns;
```
**end process**;

```
B <= '0', '1' after 15 ns, '0' after 40 ns;
```
p2: **process** (A,B) **is**

**begin**

C <= **transport** A **xor** B **after** 10 **ns**;

D <= A **xor** B **after** 10 **ns**;

 $X \leq n$  ot C:

```
Y \leq \textbf{not } X;
```
**end process**;

**end Behavioral**;

### **Exercise: (Cont.)**

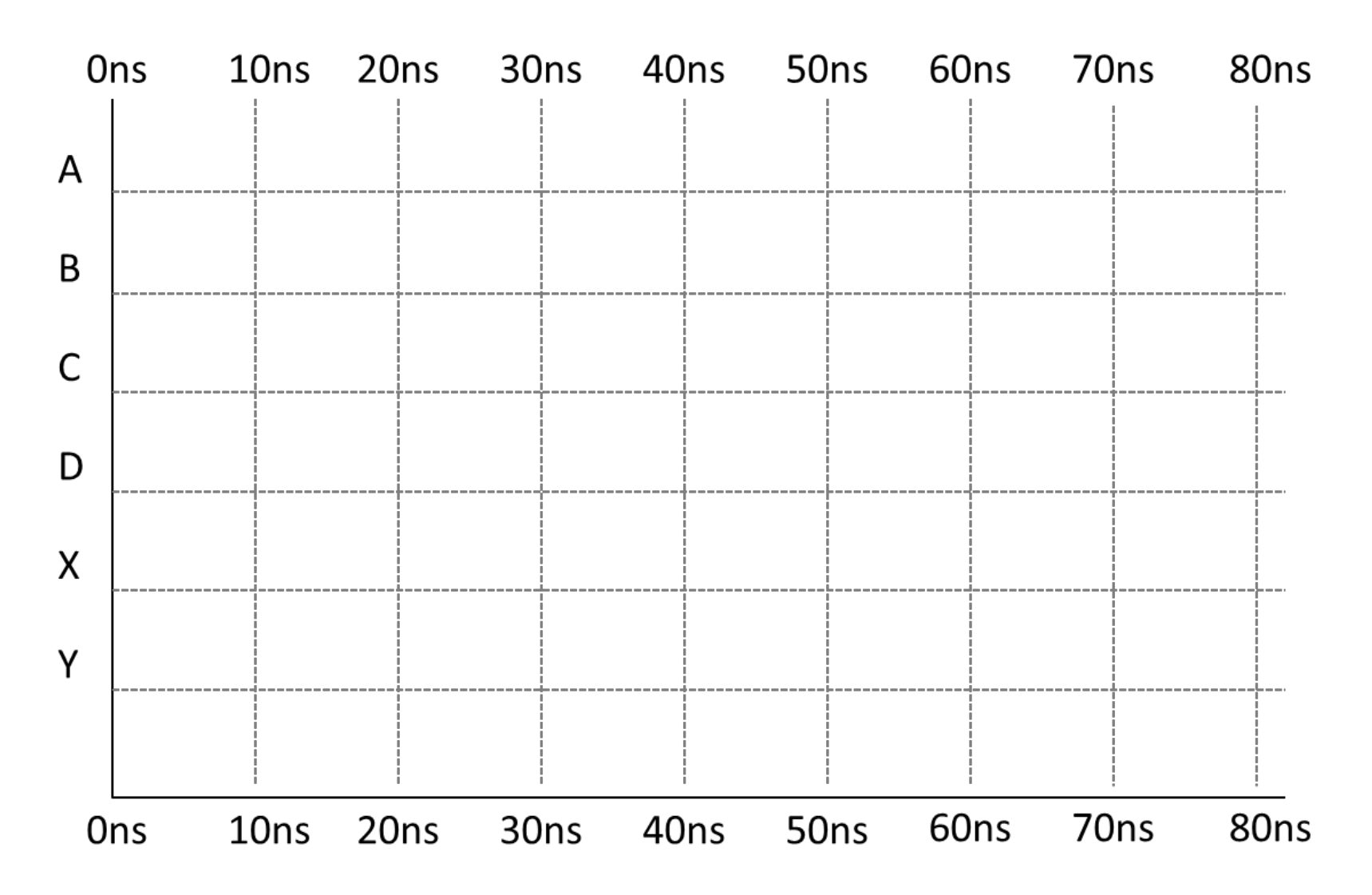